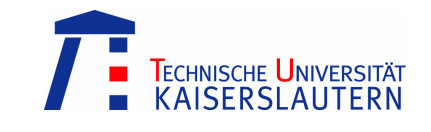

## **Middleware for Heterogeneous and Distributed Information Systems – Exercise Sheet 6**

Wednesday, December 3, 2008 – 10:00 to 11:30 – Room 48-379

## **Web Service Description Language (WSDL)**

The Web Services Description Language (WSDL) provides a model and an XML format for describing web service interfaces. Table 1 shows a (shortened) WSDL document of a publicly available web service that provides current weather information for U.S. cities<sup>1</sup>.

- 1. What information is generally required to call web services? How is this information organized within the WSDL document? What parts are distinguished?
- 2. What data is provided by the weather web service shown in Table 1? What input parameters are required?
- 3. What XML related standard besides WSDL is used in the sample WSDL document?

## **Java API for XML Web Services (JAX-WS)**

The Java API for XML Web Services (JAX-WS) provides the means for building web services and web service clients. With JAX-WS it is possible to develop a java client application that invokes the weather web service introduced above.

Describe the required steps to develop the weather service client using JAX-WS! For each step, name the required utility program and the input and output files!

## **SOAP**

The client communicates with the weather service using SOAP over HTTP.

- 1. Are there alternative techniques that could have been used instead?
- 2. How are SOAP messages structured in general?
- 3. What SOAP messages are exchanged when the client application invokes the GetCityWeatherByZIP operation and how do they look like?

 $\overline{a}$ <sup>1</sup>The service is listed on www.xmethods.net. This web site lists publicly available web services offered by various vendors.

```
<?xml version="1.0" encoding="utf-8"?> 
<wsdl:definitions xmlns:xs="http://www.w3.org/2001/XMLSchema"
xmlns:tns="http://ws.cdyne.com/WeatherWS/" xmlns:soap="http://schemas.xmlsoap.org/wsdl/soap/"
targetNamespace="http://ws.cdyne.com/WeatherWS/" xmlns:wsdl="http://schemas.xmlsoap.org/wsdl/"> 
  <wsdl:types> 
     <xs:schema elementFormDefault="qualified" targetNamespace="http://ws.cdyne.com/WeatherWS/"> 
        <xs:element name="GetCityWeatherByZIP"> 
          <xs:complexType> 
            <xs:sequence> 
               <xs:element minOccurs="0" maxOccurs="1" name="ZIP" type="xs:string" /> 
            </xs:sequence> 
          </xs:complexType> 
        </xs:element> 
       <xs:element name="GetCityWeatherByZIPResponse"> 
          <xs:complexType> 
            <xs:sequence> 
              <xs:element minOccurs="1" maxOccurs="1" name="GetCityWeatherByZIPResult" 
                   type="tns:WeatherReturn" /> 
            </xs:sequence> 
          </xs:complexType> 
        </xs:element> 
        <xs:complexType name="WeatherReturn"> 
          <xs:sequence> 
            <xs:element minOccurs="1" maxOccurs="1" name="Success" type="xs:boolean" /> 
 <xs:element minOccurs="0" maxOccurs="1" name="ResponseText" type="xs:string" /> 
 <xs:element minOccurs="0" maxOccurs="1" name="State" type="xs:string" /> 
 <xs:element minOccurs="0" maxOccurs="1" name="City" type="xs:string" /> 
 <xs:element minOccurs="0" maxOccurs="1" name="WeatherStationCity" type="xs:string" /> 
            <xs:element minOccurs="1" maxOccurs="1" name="WeatherID" type="xs:short" /> 
 <xs:element minOccurs="0" maxOccurs="1" name="Description" type="xs:string" /> 
 <xs:element minOccurs="0" maxOccurs="1" name="Temperature" type="xs:string" /> 
 <xs:element minOccurs="0" maxOccurs="1" name="RelativeHumidity" type="xs:string" /> 
 <xs:element minOccurs="0" maxOccurs="1" name="Wind" type="xs:string" /> 
 <xs:element minOccurs="0" maxOccurs="1" name="Pressure" type="xs:string" /> 
 <xs:element minOccurs="0" maxOccurs="1" name="Visibility" type="xs:string" /> 
 <xs:element minOccurs="0" maxOccurs="1" name="WindChill" type="xs:string" /> 
            <xs:element minOccurs="0" maxOccurs="1" name="Remarks" type="xs:string" /> 
          </xs:sequence> 
        </xs:complexType> 
     </xs:schema> 
   </wsdl:types> 
   <wsdl:message name="GetCityWeatherByZIPSoapIn"> 
     <wsdl:part name="parameters" element="tns:GetCityWeatherByZIP" /> 
   </wsdl:message> 
   <wsdl:message name="GetCityWeatherByZIPSoapOut"> 
     <wsdl:part name="parameters" element="tns:GetCityWeatherByZIPResponse" /> 
   </wsdl:message> 
   <wsdl:portType name="WeatherPortType"> 
     <wsdl:operation name="GetCityWeatherByZIP"> 
        <wsdl:documentation xmlns:wsdl="http://schemas.xmlsoap.org/wsdl/"> 
          Allows you to get your City's Weather, which is updated hourly. U.S. Only 
        </wsdl:documentation> 
        <wsdl:input message="tns:GetCityWeatherByZIPSoapIn" /> 
        <wsdl:output message="tns:GetCityWeatherByZIPSoapOut" /> 
     </wsdl:operation> 
   </wsdl:portType> 
   <wsdl:binding name="WeatherBinding" type="tns:WeatherPortType"> 
     <soap:binding transport="http://schemas.xmlsoap.org/soap/http" /> 
     <wsdl:operation name="GetCityWeatherByZIP"> 
       <soap:operation soapAction="http://ws.cdyne.com/WeatherWS/GetCityWeatherByZIP" 
           style="document" /> 
       <wsdl:input> 
          <soap:body use="literal" /> 
        </wsdl:input> 
        <wsdl:output> 
          <soap:body use="literal" /> 
        </wsdl:output> 
     </wsdl:operation> 
   </wsdl:binding> 
   <wsdl:service name="WeatherService"> 
     <wsdl:port name="WeatherPortType" binding="tns:WeatherBinding"> 
       <soap:address location="http://ws.cdyne.com/WeatherWS/Weather.asmx" />
     </wsdl:port> 
   </wsdl:service> 
</wsdl:definitions>
```
**Table 1: Sample Weather Service WSDL**